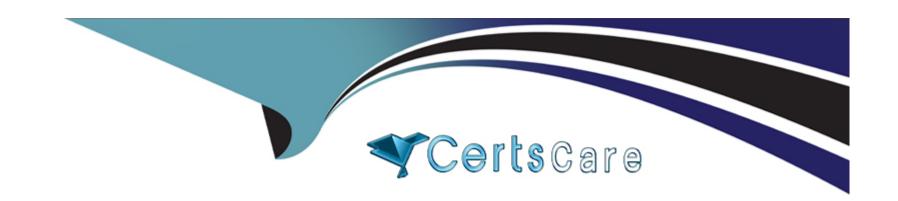

# Free Questions for 1V0-41.20 by certscare

Shared by Bender on 12-12-2023

For More Free Questions and Preparation Resources

**Check the Links on Last Page** 

## **Question 1**

#### **Question Type:** MultipleChoice

Which three components are virtualized in a software-defined data center (SDDC) solution? (Choose three.)

### **Options:**

- A- Compute
- **B-** Operations
- **C-** Storage
- **D-** Capacity
- E- Scale
- F- Network

#### **Answer:**

A, C, F

## **Question 2**

| <b>Question Ty</b> | pe: Multi | pleChoice |
|--------------------|-----------|-----------|
|--------------------|-----------|-----------|

What are three types of transport nodes in NSX-T? (Choose three.)

### **Options:**

- A- NSX Edges
- **B-** NSX Controllers
- **C-** Physical routers
- D- Bare-metal servers
- E- NSX Managers
- F- Hypervisors

#### **Answer:**

A, B, E

## **Question 3**

**Question Type:** MultipleChoice

| Which feature brings the virtual machine back online on another ESXi host when a virtual machine fails on an ESXi host? |  |  |  |  |  |
|----------------------------------------------------------------------------------------------------|--|--|--|--|--|
|                                                                                                    |  |  |  |  |  |
| Options:                                                                                                    |  |  |  |  |  |
| A- vSphere Fault Tolerance                                                                                              |  |  |  |  |  |
| B- vSphere Clustering                                                                                                   |  |  |  |  |  |
| C- vSphere High Availability                                                                                            |  |  |  |  |  |
| D- vSphere vMotion                                                                                                    |  |  |  |  |  |
|                                                                                                    |  |  |  |  |  |
| Answer:                                                                                                    |  |  |  |  |  |

## **Question 4**

С

**Question Type:** MultipleChoice

Which two components are part of the Data Plane in the NSX-T Data Center Architecture? (Choose two.)

| Options:                                                                                                    |  |
|----------------------------------------------------------------------------------------------------|--|
| A- NSX Controller                                                                                                    |  |
| B- Edge Node                                                                                                    |  |
| C- NSX Container Plugin (NCP)                                                                                                    |  |
| D- Hypervisor                                                                                                    |  |
| E- NSX Manager                                                                                                    |  |
|                                                                                                    |  |
| Answer:                                                                                                    |  |
| B, D                                                                                                    |  |
| _,_                                                                                                    |  |
|                                                                                                    |  |
|                                                                                                    |  |
|                                                                                                    |  |
| Question 5                                                                                                    |  |
| Question 5                                                                                                    |  |
| Question 5                                                                                                    |  |
| Question 5 Question Type: MultipleChoice                                                                                                    |  |
| Question 5 Question Type: MultipleChoice  A customer requires visibility and dynamic security policy enforcement in an NSX-T Data Center environment.                              |  |
| Question 5 Question Type: MultipleChoice  A customer requires visibility and dynamic security policy enforcement in an NSX-T Data Center environment.                              |  |
| Question 5 Question Type: MultipleChoice  A customer requires visibility and dynamic security policy enforcement in an NSX-T Data Center environment.                              |  |
| Question Type: MultipleChoice  A customer requires visibility and dynamic security policy enforcement in an NSX-T Data Center environment.  Which product should the customer use? |  |

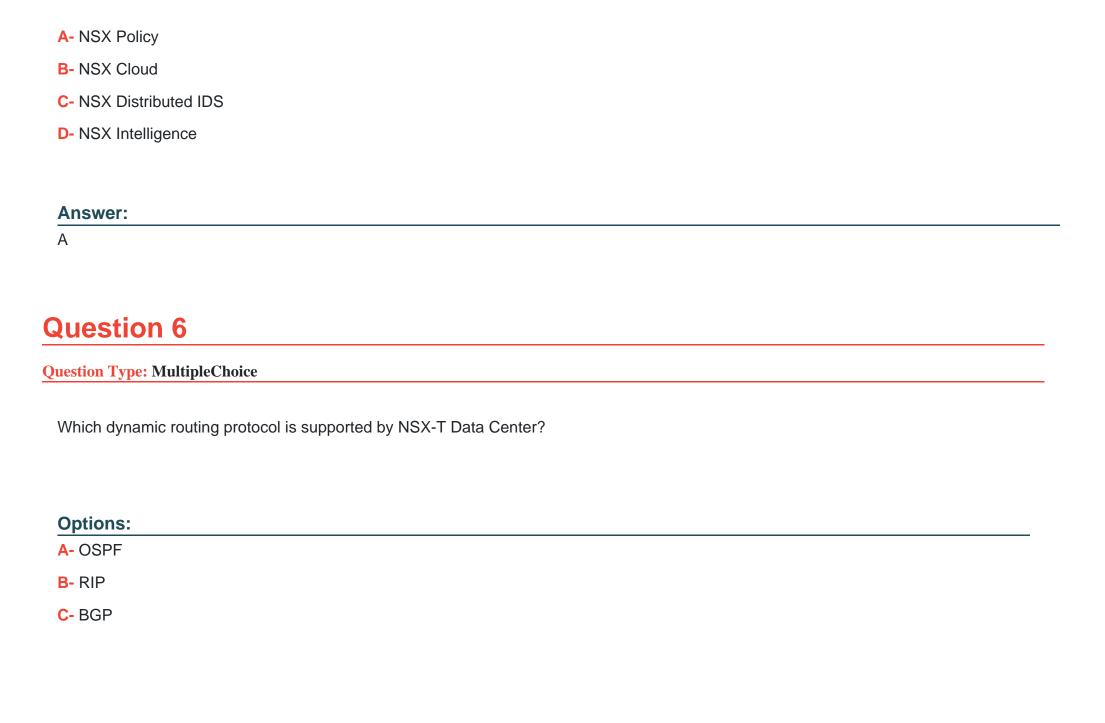

| D- | IS- | IS |
|----|-----|----|
|----|-----|----|

#### **Answer:**

С

## **Question 7**

#### **Question Type:** MultipleChoice

A customer uses NSX-T Data Center and needs visibility to overlay and underlay the network for a quick troubleshooting process.

Which VMware product helps this customer monitor virtual and physical networks?

### **Options:**

- A- vRealize Business
- **B-** vRealize Network Insight
- C- vRealize Orchestrator
- **D-** vRealize Automation

| Λ | n | 01 | ., | _ | 100 |  |
|---|---|----|----|---|-----|--|
| А | П | SI | N  | u | •   |  |

В

### To Get Premium Files for 1V0-41.20 Visit

https://www.p2pexams.com/products/1v0-41.20

## **For More Free Questions Visit**

https://www.p2pexams.com/vmware/pdf/1v0-41.20

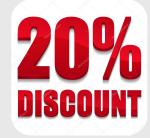